# SQL基本概念

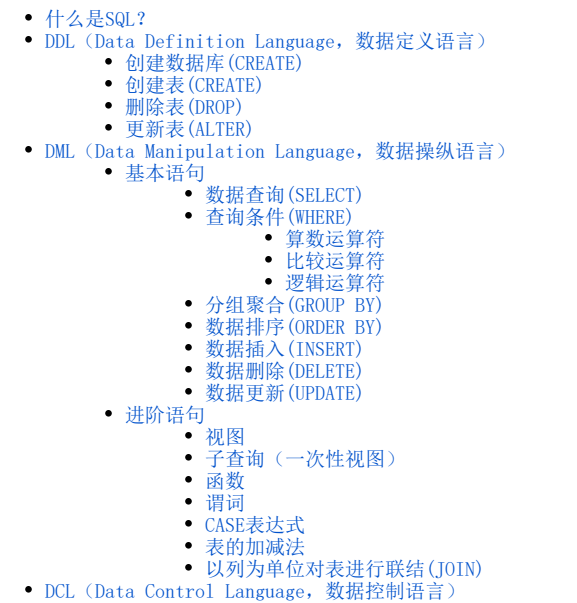

[创建事务\(START TRANSACTION\) - 提交处理\(COMMIT\)](#page-8-1) [取消处理\(ROLLBACK\)](#page-8-2)

# <span id="page-0-0"></span>什么是SQL?

SQL是Structured Query Language的缩写,意思是结构化查询语言,是一种在数据库管理系统(Relational Database Management System, RDBMS)中查询 数据,或通过RDBMS对数据库中的数据进行更改的语言

常见的RDBMS有:

- Oracle Database:甲骨文公司的RDBMS
- SQL Server :微软公司的RDBMS
- DB2:IBM 公司的RDBMS
- PostgreSQL:开源的RDBMS
- MySQL :开源的RDBMS

注:不同RDBMS的SQL语言略有不同

执行原理

用户在客户端通过SQL语言,将需要的数据和对数据进行的操作的请求发送给RDBMS,RDBMS 根据该语句的内容返回所请求的数据,或者对存储在数据库中的 数据进行更新。

根据对RDBMS 赋予的指令种类的不同,SQL 语句可以分为以下三类:

- DDL(Data Definition Language,数据定义语言)
	- CREATE: 创建数据库和表等对象
	- DROP: 删除数据库和表等对象
	- ALTER: 修改数据库和表等对象的结构
- DML(Data Manipulation Language,数据操纵语言)
	- SELECT:查询表中的数据
	- INSERT:向表中插入新数据
	- UPDATE:更新表中的数据
	- DELETE:删除表中的数据
- <span id="page-0-1"></span>DCL(Data Control Language,数据控制语言)
	- COMMIT: 确认对数据库中的数据进行的变更
	- ROLLBACK: 取消对数据库中的数据进行的变更
	- GRANT: 赋予用户操作权限
	- REVOKE: 取消用户的操作权限

## <span id="page-1-0"></span>创建数据库(CREATE)

CREATE DATABASE shop;

## <span id="page-1-1"></span>创建表(CREATE)

```
CREATE TABLE Product
(product_id CHAR(4) NOT NULL,
 product_name VARCHAR(100) NOT NULL,
 product_type VARCHAR(32) NOT NULL,
sale_price INTEGER ,
 purchase_price INTEGER ,
 regist_date DATE ,
 PRIMARY KEY (product_id));
```
每一列的数据类型(后述)是必须要指定的,数据类型包括:

- INTEGER 整数型
- NUMERIC ( 全体位数, 小数位数)
- CHAR 定长字符串
- VARCHAR 可变长字符串
- DATE 日期型

## <span id="page-1-2"></span>删除表(DROP)

DROP TABLE Product;

## <span id="page-1-3"></span>更新表(ALTER)

```
-- (ADD COLUMN)
ALTER TABLE Product ADD COLUMN product_name_pinyin VARCHAR(100);
 -- (DROP COLUMN)
ALTER TABLE Product DROP COLUMN product_name_pinyin;
-- (RENAME)
RENAME TABLE Poduct to Product;
```
## <span id="page-1-4"></span>DML (Data Manipulation Language, 数据操纵语言)

<span id="page-1-5"></span>基本语句

<span id="page-1-6"></span>数据查询(SELECT)

```
-- 
SELECT * FROM Product;
-- 
SELECT product_id, product_name, purchase_price
FROM Product;
-- (AS)SELECT product_id AS id,
product_name AS name,
purchase_price AS ""
FROM Product;
-- 
SELECT '2009-02-24' AS date, product_id, product_name
FROM Product;
-- (DISTINCT)
SELECT DISTINCT product_type
FROM Product;
```
## <span id="page-2-0"></span>查询条件(WHERE)

```
SELECT product_name, product_type
FROM Product;
 WHERE product_type = '';
```
## <span id="page-2-1"></span>算数运算符

- 加 +
- 减 -乘 \*
- 除 /

SELECT product\_name, sale\_price, sale\_price \* 2 AS "sale\_price\_x2" FROM Product;

## <span id="page-2-2"></span>比较运算符

- 等于 =
- 不等于 ◇
- 大于 > 大于等于 >=
- 小于 <
- 小于等于 <=

```
SELECT product_name, product_type, regist_date
  FROM Product
 WHERE regist_date < '2009-09-27';
-- 
SELECT product_name, sale_price, purchase_price
  FROM Product
 WHERE sale_price - purchase_price >= 500;
-- NULL
SELECT product_name, purchase_price
 FROM Product
 WHERE purchase_price IS NULL;
SELECT product_name, purchase_price
  FROM Product
  WHERE purchase_price IS NOT NULL;
```
#### <span id="page-3-0"></span>逻辑运算符

#### $\bullet$  NOT

(也就是sale\_price<1000)

```
SELECT product_name, product_type, sale_price
FROM Product
WHERE NOT sale_price >= 1000;
```
 $\bullet$  AND

AND运算符在其两侧的查询条件都成立时整个查询条件才成立, 其意思相当于"并且"。

```
SELECT product_name, purchase_price
  FROM Product
 WHERE product_type = ''
   AND sale_price >= 3000;
```
 $\bullet$  OR

运算符在其两侧的查询条件有一个成立时整个查询条件都成立,其意思相当于"或者"。

```
SELECT product_name, purchase_price
  FROM Product
 WHERE product_type = ''
    OR sale_price >= 3000;
```
## <span id="page-3-1"></span>分组聚合(GROUP BY)

常用的五个聚合函数:

```
AVG: 计算表中数值列中数据的平均值
          o MAX: 求出表中任意列中数据的最大值
          o MIN: 求出表中任意列中数据的最小值
SELECT product_type, COUNT(*)
  FROM Product
 GROUP BY product_type;
-- NULL
SELECT COUNT(purchase_price)
  FROM Product;
-- 
SELECT COUNT(DISTINCT product_type)
 FROM Product;
-- SUM/AVGMAX/MIN
SELECT MAX(regist_date), MIN(regist_date)
  FROM Product;
GROUP BYWHERESELECT
FROM WHERE GROUP BY SELECT
  SELECT purchase_price, COUNT(*)
    FROM Product
   WHERE product_type = ''
GROUP BY purchase_price;
(HAVING)
  SELECT product_type, COUNT(*)
   FROM Product
GROUP BY product_type
 HAVING COUNT(*) = 2;
```
COUNT: 计算表中的记录数(行数) SUM: 计算表中数值列中数据的合计值

#### <span id="page-4-0"></span>数据排序(ORDER BY)

#### 子句的书写顺序

- SELECT  $\rightarrow$  FROM  $\rightarrow$  WHERE  $\rightarrow$  GROUP BY  $\rightarrow$  HAVING  $\rightarrow$  ORDER BY
- 子句的执行顺序:

FROM  $\rightarrow$  WHERE  $\rightarrow$  GROUP BY  $\rightarrow$  HAVING  $\rightarrow$  SELECT  $\rightarrow$  ORDER BY

```
 SELECT product_id, product_name, sale_price, purchase_price
    FROM Product
ORDER BY sale_price;
```
• 升序(ASC)或降序(DESC) 注意: 默认升序

```
SELECT product_id, product_name, sale_price, purchase_price
    FROM Product
ORDER BY sale_price DESC;
```
<span id="page-4-1"></span>数据插入(INSERT)

```
INSERT INTO Product (product_id, product_name, product_type, sale_price, purchase_price, regist_date) VALUES 
('0001', 'T', '', 1000, 500, '2009-09-20');
-- 
START TRANSACTION; 
INSERT INTO Product VALUES ('0001', 'T', '', 1000, 500, '2009-09-20');
INSERT INTO Product VALUES ('0002', '', '', 500, 320, '2009-09-11');
INSERT INTO Product VALUES ('0003', 'T', '', 4000, 2800, NULL);
INSERT INTO Product VALUES ('0004', '', '', 3000, 2800, '2009-09-20');
INSERT INTO Product VALUES ('0005', '', '', 6800, 5000, '2009-01-15');
INSERT INTO Product VALUES ('0006', '', '', 500, NULL, '2009-09-20');
INSERT INTO Product VALUES ('0007', '', '', 880, 790, '2008-04-28');
INSERT INTO Product VALUES ('0008', '', '', 100, NULL,'2009-11-11');
COMMTT:
INSERT INTO ProductCopy (product_id, product_name, product_typesale_price, purchase_price, regist_date)
SELECT product_id, product_name, product_type, sale_price, purchase_price, regist_date
  FROM Product;
```
#### <span id="page-5-0"></span>数据删除(DELETE)

 $-$ 

--

```
DELETE FROM Product;
-- DELETE
DELETE FROM Product
 WHERE sale_price >= 4000;
```
## <span id="page-5-1"></span>数据更新(UPDATE)

```
-- 
UPDATE Product
   SET regist_date = '2009-10-10';
-- IIPDATE
UPDATE Product
   SET sale_price = sale_price * 10
  WHERE product_type = '';
-- 
UPDATE Product
   SET sale_price = sale_price * 10,
       purchase_price = purchase_price / 2
 WHERE product_type = '';
```
## <span id="page-5-2"></span>进阶语句

## <span id="page-5-3"></span>视图

注意:定义视图时不能使用ORDER BY子句

```
-- (CREATE VIEW)
CREATE VIEW ProductSum (product_type, cnt_product)
AS
  SELECT product_type, COUNT(*)
    FROM Product
GROUP BY product type;
-- 
SELECT product_type, cnt_product
  FROM ProductSum;
-- (DROP VIEW)
DROP VIEW ProductSum;
```
#### <span id="page-6-0"></span>子查询(一次性视图)

```
-- FROMSELECT
SELECT product_type, cnt_product
   FROM 
   ( SELECT product_type, COUNT(*) AS cnt_product
       FROM Product
   GROUP BY product_type 
   ) AS ProductSum;
-- WHERE
SELECT product_id, product_name, sale_price
  FROM Product
 WHERE sale_price > (SELECT AVG(sale_price)
                        FROM Product);
-- 
SELECT product_type, product_name, sale_price
  FROM Product AS P1 
 WHERE sale_price > (SELECT AVG(sale_price)
                        FROM Product AS P2 
                        WHERE P1.product_type = P2.product_type
                    GROUP BY product_type);
```
注意:

- 能够使用常数或者列名的地方,无论是SELECT 子句、GROUP BY 子句、HAVING 子句,还是ORDER BY 子句,几乎所有的地方都可以使用标量子查 询。
- 这里起到关键作用的就是在子查询中添加的WHERE 子句的条件。该条件的意思就是,在同一商品种类中对各商品的销售单价和平均单价进行比较。

<span id="page-6-1"></span>函数

函数大致可以分为以下几种。

1. 算术函数(用来进行数值计算的函数) 2. 字符串函数(用来进行字符串操作的函数) 3. 4. 5. 聚合函数(用来进行数据聚合的函数) 日期函数(用来进行日期操作的函数) 转换函数(用来转换数据类型和值的函数) 算数函数 ABS (数值) —— 绝对值 MOD (被除数, 除数) —— 求余 ROUND (对象数值, 保留小数的位数) —— 四舍五入 字符串函数 CONCAT (字符串1, 字符串2, 字符串3) —— 拼接 LENGTH (字符串) —— 字符串长度 LOWER (字符串) —— 小写

```
UPPER (字符串) —— 大写
```
REPLACE (对象字符串,替换前的字符串,替换后的字符串) —— 替换

- SUBSTRING (对象字符串 FROM 截取的起始位置 FOR 截取的字符数) —— 截取 日期函数
- CURRENT\_DATE —— 当前日期
- CURRENT TIME —— 当前时间

CURRENT\_TIMESTAMP —— 当前的日期和时间

EXTRACT (日期元素 FROM 日期) 转换函数

CAST(转换前的值 AS 想要转换的数据类型)—— 类型转换

COALESCE (数据1,数据2,数据3……) —— 将NULL转换为其他值

#### <span id="page-7-0"></span>谓词

- LIKE
- BETWEEN
- IS NULL和IS NOT NULL • EXIST和NOT EXIST
- IN和 NOT IN

注意:在使用IN 和NOT IN 时是无法选取出NULL 数据的。

#### <span id="page-7-1"></span>CASE表达式

```
SELECT product_name,
        CASE WHEN product_type = ''
             THEN CONCAT('A:', product_type)
             WHEN product_type = ''
             THEN CONCAT('B:', product_type)
             WHEN product_type = ''
             THEN CONCAT('C:',product_type)
             ELSE NULL
        END AS abc_product_type
 FROM Product;
```
### <span id="page-7-2"></span>表的加减法

表的加法(UNION)

```
SELECT product_id, product_name
   FROM Product
UNION
SELECT product_id, product_name
  FROM Product2;
```
通过UNION 进行并集运算时可以使用任何形式的SELECT 语句, WHERE、GROUP BY、HAVING 等子句都可以使用, 但是ORDER BY 只能在最后使用一次。

注意:UNION会删去两个表中的重复记录。如果想保留重复记录,可以在UNION后面加ALL

选取表中的公共部分(INTERSECT)

MySQL不支持INTERSECT

表的减法(EXCEPT)

<span id="page-7-3"></span>MySQL不支持EXCEPT

#### 以列为单位对表进行联结(JOIN)

内联结(INNER JOIN)

```
SELECT SP.shop_id, SP.shop_name, SP.product_id, P.product_name, P.sale_price
      FROM ShopProduct AS SP
INNER JOIN Product AS P
        ON SP.product_id = P.product_id;
```
像这样使用联结运算将满足相同规则的表联结起来时,WHERE、GROUP BY、HAVING、ORDER BY 等工具都可以正常使用.

外联结(OUTER JOIN)

```
SELECT SP.shop_id, SP.shop_name, SP.product_id, P.product_name, P.sale_price
           FROM ShopProduct AS SP 
LEFT OUTER JOIN Product AS P
             ON SP.product_id = P.product_id;
```
三张以上的表的联结

```
SELECT SP.shop_id, SP.shop_name, SP.product_id, P.product_name, 
           P.sale_price,IP.inventory_quantity
      FROM ShopProduct AS SP 
INNER JOIN Product AS P
        ON SP.product_id = P.product_id
INNER JOIN InventoryProduct AS IP
        ON SP.product_id = IP.product_id
    WHERE IP. inventory id = 'P001';
```
## <span id="page-8-0"></span>DCL (Data Control Language, 数据控制语言)

<span id="page-8-1"></span>创建事务(START TRANSACTION) - 提交处理(COMMIT)

```
START TRANSACTION;
   - - 71000 UPDATE Product
       SET sale_price = sale_price - 1000
     WHERE product_name = 'T';
     -- T1000
    UPDATE Product
       SET sale_price = sale_price + 1000
     WHERE product_name = 'T';
COMMIT;
```
<span id="page-8-2"></span>取消处理(ROLLBACK)

```
START TRANSACTION;
   -- T1000
   UPDATE Product
     SET sale_price = sale_price - 1000
   WHERE product_name = 'T'; -- T1000
   UPDATE Product
     SET sale_price = sale_price + 1000
     WHERE product_name = 'T';
ROLLBACK;
```